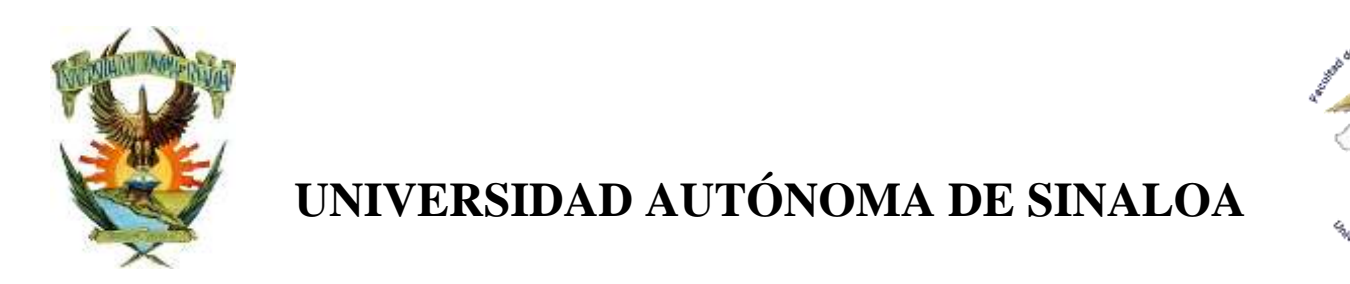

# **FACULTAD DE MEDICINA VETERINARIA Y ZOOTECNIA**

# **MANUAL DE PRÁCTICAS DEL LABORATORIO DE PATOLOGÍA**

**Responsable de la elaboración: MC Martín López Valenzuela, Dr. Felipe Juárez Barranco y Dra. Gabriela Silva Hidalgo**

> **Elaboración: Agosto 2015 Actualización: agosto 2018; noviembre 2021**

## **DIRECTORIO**

## **DR. JESÚS MADUEÑA MOLINA** RECTOR

**DR. GERARDO ALAPIZCO CASTRO** SECRETARIO GENERAL

**MC. JAIME ELEAZAR BORBOLLA IBARRA** DIRECTOR DE LA FACULTAD DE MEDICINA VETERINARIA Y ZOOTECNIA

**DR. CARLOS BELL CASTRO TAMAYO** SUBSECRETARIO ACADÉMICO

**EPAB. ISABEL QUINTERO OSUNA** SUBSECRETARIO ADMINISTRATIVO

**DRA. IDALIA ENRÍQUEZ VERDUGO** COORDINADORA DE LABORATORIOS

**DRA. GABRIELA SILVA HIDALGO** RESPONSABLE DE LABORATORIO DE PATOLOGÍA

> **MC. MARTÍN LÓPEZ VALENZUELA** RESPONSABLE SALA DE NECROPSIAS

# **1. PRÓLOGO**

Actualmente la sociedad requiere y reclama profesionistas que observen las competencias necesarias para resolver problemas de salud animal y salud pública. El papel que tienen en nuestros días los planteles educativos, debe orientarse hacia esta justa demanda social. Para lograr estas competencias, es necesario formar estudiantes bajo un sistema por competencias profesionales integrales mediante las cuales sepa hacer, sepa ser y sepa pensar.

En el plan de estudios, está claramente definido el perfil de egreso y en las unidades de aprendizaje se expresan las competencias que el alumno debe alcanzar y como éstas, contribuyen con el perfil de egreso.

Competencias del perfil de egreso con las que contribuye este manual.

Investigar. Función: emplear el método científico, así como analizar y procesar información orientada al diagnóstico de enfermedades.

Diagnosticar. Función: aplicar los métodos y procedimientos de laboratorio para el diagnóstico de las enfermedades, y así contribuir en la promoción de la salud animal y salud pública.

Intervenir. Función: comprender y resolver los problemas de salud animal y por ende contribuir con la salud pública.

Prevenir. Función: aplicar los conocimientos y medidas de bioseguridad en el manejo adecuado de residuos químicos empleados en la toma, conservación y procesamiento de muestras, contribuyendo con la salud pública y preservación del ambiente.

El diseño de este manual tiene como propósito principal, el de contribuir con el logro de las competencias señaladas, principalmente de las unidades de aprendizaje de Patología General y Patología Sistémica, sin embargo, otras unidades de aprendizaje relacionadas con el estudio de la morfología normal y aquellas que comprenden la salud animal (en las diferentes especies animales) pueden ser apoyadas. Dependiendo de su profundidad

Este manual tiene como finalidad promover en el estudiante las siguientes competencias: procesar muestras para estudios citopatológicos e histopatológicos, identificar alteraciones en células y tejidos (procesos degenerativos y necrosis, trastornos circulatorios, procesos inflamatorios, reparación y trastornos del crecimiento), así como la interpretación de los hallazgos y su asociación con los agentes patógenos o la enfermedad.

# **2. PROPÓSITO**

Contribuir al logro de competencias necesarias para un ejercicio profesional responsable, orientado a una intervención apropiada para el diagnóstico de la enfermedad.

## **2. GENERALIDADES DEL LABORATORIO**

2.1 Funciones básicas.

2.1.1 Realizar prácticas de apoyo a la docencia, de acuerdo a las competencias planteadas en la curricula del plan de estudios vigente, el perfil de egreso y unidades de aprendizaje.

2.1.2 Realizar investigación en salud animal y salud pública en correspondencia con el Cuerpo Académico de Patología y Salud Pública Veterinaria.

2.1.3 Realizar el servicio de diagnóstico de las enfermedades de los animales.

# **2. INSTALACIONES, INFRAESTRUCTURA Y EQUIPAMIENTO**

## **3.1 INSTALACIONES E INFRAESTRUCTURA.**

**LABORATORIO.** Espacio físico de obra civil 87 m2, acondicionado con mesas de concreto laterales y una central, así como regadera de emergencia, lavabos, energía eléctrica y aire acondicionado.

Características de edificación. Pisos de acabado epóxico, libre de porosidades con curva sanitaria según la NOM-197-SSA1-2000

Paredes de pintura plástica sin porosidades en color claro y curva sanitaria según NOM-197- SSA1-2000

## **3.2 EQUIPAMIENTO Y MOBILIARIO.**

# **INVENTARIO DE EQUIPO DEL LABORATORIO DE PATOLOGÍA.**

1 Microscopio multicabezal Leica (5 plazas).

1 Microscopio Zeiss modelo K7

1 microscopio Zeiss modelo Axiostar

- 1 Microscopio con cámara digital Motic Tipo 102 M
- 1 Microscopio de inmunofluorescencia Zeiss
- 1 Centrífuga Zeigen modelo 80-2S
- 1 Centrífuga Sol-Bat modelo M-100
- 1 Criostato Leica modelo CM1100
- 1 Congelador Thermo Scientific
- 1 Refrigerador General Electric (frigobar)
- 1 Estufa Felisa
- 1 Tren de tinción Papanicoloau
- 1 Dispensador de parafina KEDEE
- 1 Horno de microondas LG
- 1 Mezclador para sangre Kitlab
- 1 Balanza electrónica FX-200
- 1 Estufa PRECISION
- 1 Dispensador de sanitas
- 1 Dispensador de jabón
- 1 Dispensador de agua purificada

#### **ANEXO. BIOLOGIA MOLECULAR**

El equipo de este anexo se emplea exclusivamente para investigación y se adquirió con base en proyectos de investigación.

- 1 Congelador Black & Decker
- 1 Refrigerador Whirpool (frigobar)
- 1 Fotodocumentador Bio-Rad Gel Doc EZ imager
- 1 Espectrofotómetro Bio-Rad Smart Spec Plus

1 Vortex Mixer Kitlab

- 1 Transiluminador ultravioleta Spectroline
- 1 Microcentrífuga Eppendorf
- 1 Balanza de 0.1 g a 600 g Escali
- 1 Termociclador BIO RAD
- 1 Termoblok Lab Genius
- 1 Termoplatina
- 1 Fuente de poder para cámara de electroforesis BIO RAD
- 1 Cámara de electroforesis BIO RAD
- 1 Citocentrífuga
- 1 Juego de 7 micropipetas

## **MOBILIARIO**

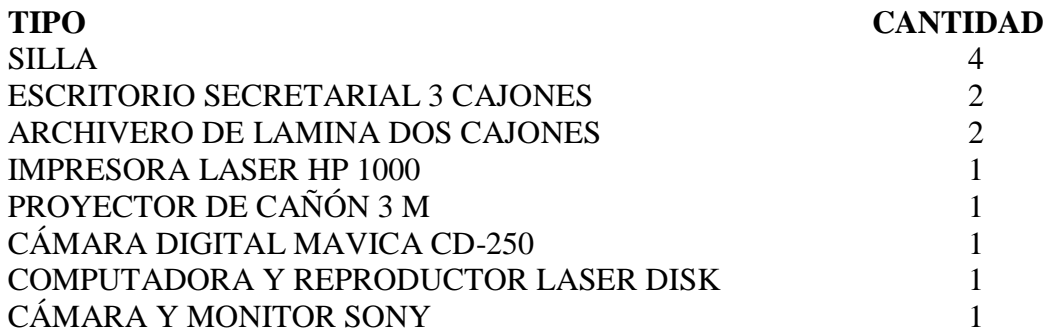

#### **INVENTARIO DE INSUMOS REGULARES.**

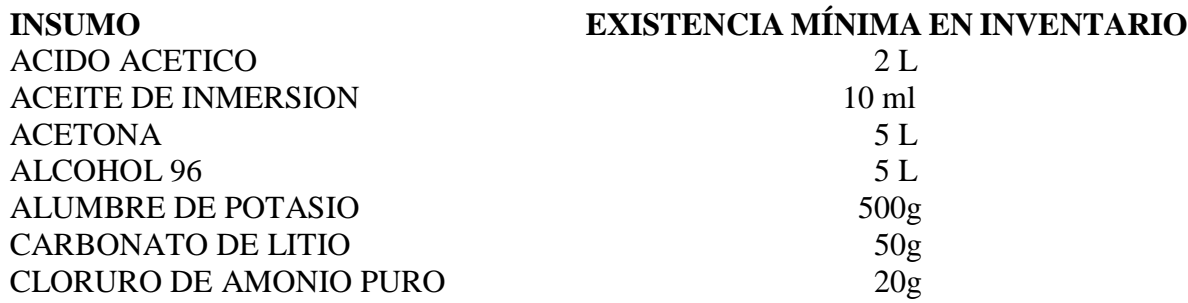

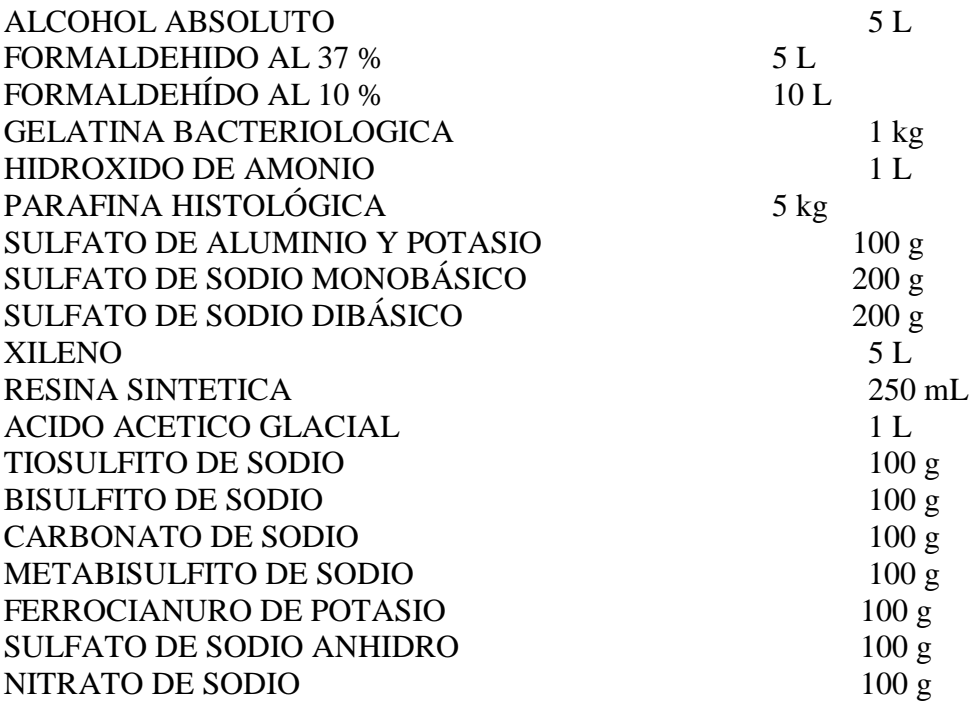

# **COLORANTES**

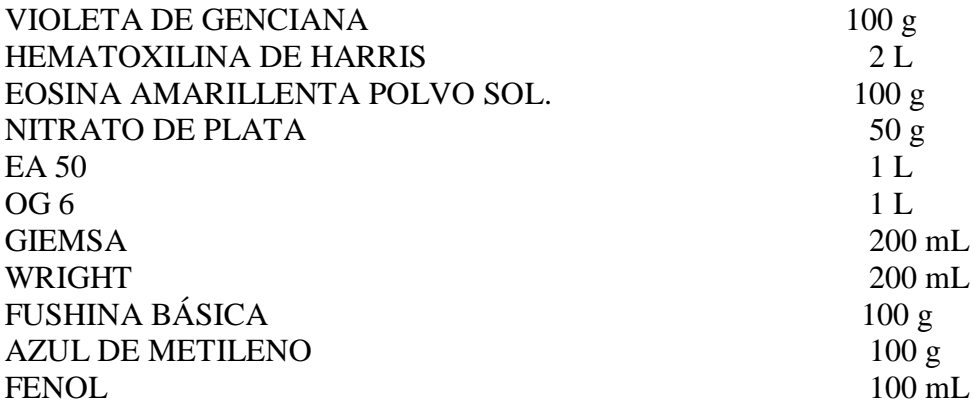

# **6.2 INVENTARIO DE INSUMOS AUXILIARES**

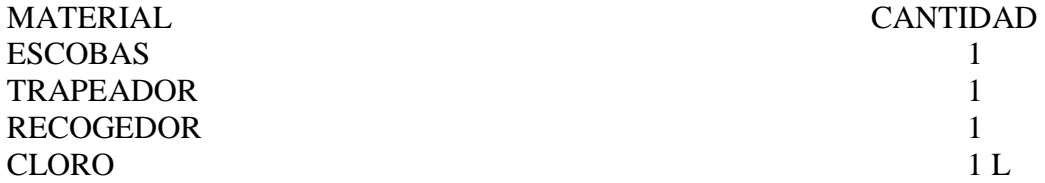

#### PINOL 1 L DETERGENTE 500 g

## **INDICE**

## **1.** PRÓLOGO

#### **2.** PRÁCTICAS

- **2.1** Pato-01. Toma y envío de muestras al Laboratorio de Histopatología para establecer un diagnóstico y preparación de tejidos para examen histológico
- **2.2** Pato-02. Cambios autolíticos
- **2.3** Pato-03. Introducción al Diagnóstico Morfológico
- **2.4** Pato-04. Introducción al Diagnóstico Morfológico
- **2.5** Pato-05. Emisión de Diagnósticos Morfológicos
- **2.6** Pato-06. Emisión de Diagnósticos Morfológicos
- **2.7** Pato-07. Técnica de Necropsia

## **PRACTICA No. 1**

# **TOMA Y ENVIO DE MUESTRAS AL LABORATORIO DE HISTOPATOLOGIA PARA ESTABLECER UN DIAGNOSTICO Y PREPARACION DE TEJIDOS PARA EXAMEN MICROSCOPICO**

#### **INTRODUCCIÓN**

En el laboratorio de Histopatología se procesan muestras tanto de fragmentos de tejidos (biopsia), como de muestras citológicas (impronta, raspado, punción con aguja delgada - PAD o aspiración con aguja delgada –ACAD para emitir un diagnóstico. Las biopsias o fragmentos de tejido siguen el procesamiento de: Fijación en Formol 10%; preparación para corte de tejido, corte, tinción, y por último montaje. Las muestras citológicas son extendidos celulares de alteraciones en tejidos u órganos y a diferencia de las biopsias, son fijadas en alcohol a 96 º y teñidas con la tinción de Papanicolaou. Esta técnica, en comparación con la Histopatología, ofrece un diagnóstico en menor tiempo y es altamente confiable.

La finalidad de preparar los tejidos y células con una metodología especial es la de conservar los elementos que constituyen a los mismos para poder observarlos, analizarlos, identificarlos y así establecer un posible diagnóstico patológico.

## **COMPETENCIAS A DESARROLLAR**

Conceptual: busca fuentes de información relacionadas con la toma y envío de muestras bajo diferentes técnicas (instrumentos empleados en la preparación y estudio de las muestras histológicas, pasos básicos de la técnica de inclusión de tejidos en parafina para su observación en el microscopio de luz).

Procedimental: realiza una biopsia, una impronta, un raspado y una PAD. Identifica y corrige errores en la toma de muestras. Actitudinal: Puntual, colaborativo e interesado en el objeto de estudio.

## **MATERIAL Y EQUIPO**

1 cinta masking tape \* (1 por equipo) 1 Estuche de disección \* (1 por equipo) Portaobjetos esmerilados o laminillas \* (1 caja de 50 por equipo) Recipiente de plástico con tapa vacío  $*(500 \text{ ml} \sim 1 \text{ por equipo})$ Alcohol 96° Clips  $*(1 \text{ caja})$ Caja transportadora de laminillas (1 por alumno) \* 1 Lápiz de grafito \* Un fragmento de órgano (hígado, riñón, corazón o bazo) \* Bata \* Guantes \* Jeringas de 10 ml (1 por cada integrante) \* Formol 37 % Agua destilada Reactivos: Formol al 10%, Alcohol en diferentes concentraciones, Xilol, Parafina, Tinción de hematoxilina-eosina (H-E).

Equipo: Histokinette, Microtomo, Baño María, Portaobjetos, cubreobjetos, Tren de Tinción, Microscopio de luz.

\* Este material deberá traerlo cada equipo para el trabajo de esta práctica.

## **METODOLOGÍA OBTENCIÓN Y FIJACIÓN DE BIOPSIAS Y MUESTRAS CITOLÓGICAS (SESIÓN I)**

• Prepara en el recipiente de plástico 250 ml de formol al 10 %, etiqueta el frasco y escribe en la misma la cantidad de formol y de agua que adicionaste.

• Deposita el órgano en la mesa de trabajo y corta un fragmento de 3 x 3 x 1 cm y fíjalo en la solución fijadora correspondiente (1 fragmento por alumno en el mismo recipiente). Del mismo órgano corta otro fragmento y del parénquima:

• Presiona suavemente con una laminilla limpia sobre el fragmento de tejido (IMPRONTA).

• Raspa el fragmento de tejido y transfiere las células a una laminilla para hacer un extendido (RASPADO).

• Punciona el tejido según la siguiente técnica:

Se inmoviliza el órgano a puncionar con una mano y con la otra se guía la aguja dentro del órgano.

El tejido se aspira manteniendo la presión negativa dentro de la jeringa (evitando que el émbolo regrese) mientras la aguja está en el órgano.

Será necesario pasar la aguja a través del órgano en movimientos de retroceso y avance.

Se debe tener cuidado de evitar traumatismo excesivo.

Puede aparecer tejido en el depósito de la jeringa.

Si no aparece, suele encontrarse dentro de la aguja.

Después de que se ha concluido la aspiración, la presión negativa se libera con lentitud (dejar que el émbolo regrese lentamente) antes de extraer la aguja de la lesión

El no liberar la presión negativa cuando la aguja se extrae hace que el material se pulverice o se absorba en el depósito de la jeringa, dificultando su posterior extracción.

Se desenrosca la aguja de la jeringa, se llena de aire la jeringa y unimos la aguja con la jeringa presionando firmemente el émbolo para liberar el material aspirado en un portaobjetos, en el cual se realizará un extendido.

• Identifica con el lápiz de grafito cada uno de los portaobjetos (zona esmerilada) con las muestras citológicas realizadas especificando la técnica empleada, nombre o número de equipo.

• Fija las muestras citológicas en la caja transportadora con el fijador correspondiente (alcohol 96° por 20 minutos mínimo).

• Pasado el tiempo de fijación, retira los portaobjetos y colócalos sobre la mesa de trabajo y deposita el alcohol de la caja transportadora en el contenedor correspondiente.

• Coloca nuevamente tus portaobjetos con muestras citológicas en tu caja transportadora.

• Deposita tu recipiente y portaobjetos en la caja correspondiente al grupo.

• NOTA: Las muestras citológicas puedes realizarlas tantas veces como consideres necesario para obtener una muestra de buena calidad.

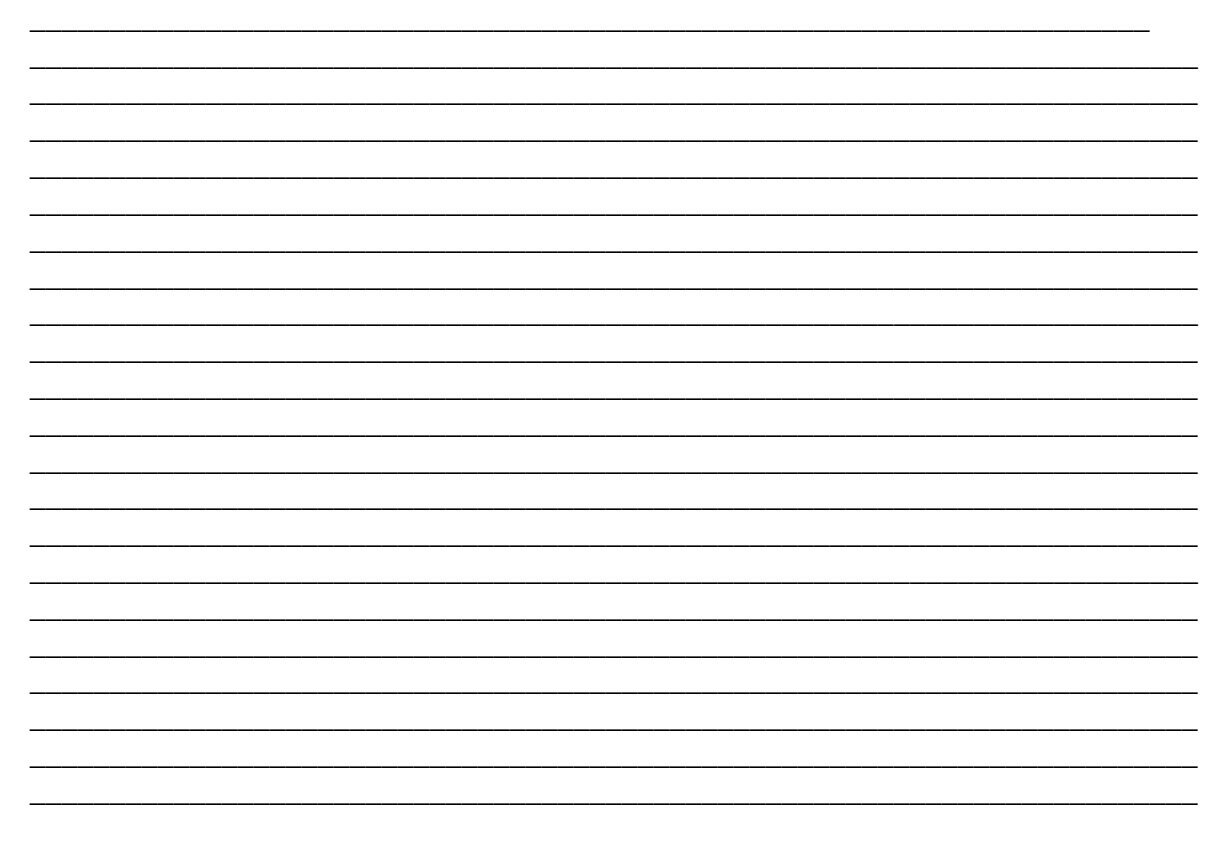

## **ANOTACIONES:**

# \_\_\_\_\_\_\_\_\_\_\_\_\_\_\_\_\_\_\_\_\_\_\_\_\_\_\_\_\_\_\_\_\_\_\_\_\_\_\_\_\_\_\_\_\_\_\_\_\_\_\_\_\_\_\_\_\_\_\_\_\_\_\_\_\_\_\_\_\_\_\_\_\_ \_\_\_\_\_\_\_\_\_\_\_\_\_\_\_\_\_\_\_\_\_\_\_\_\_\_\_\_\_\_\_\_\_\_\_\_\_\_\_\_\_\_\_\_\_\_\_\_\_\_\_\_\_\_\_\_\_\_\_\_\_\_\_\_\_\_\_\_\_\_\_\_\_ \_\_\_\_\_\_\_\_\_\_\_\_\_\_\_\_\_\_\_\_\_\_\_\_\_\_\_\_\_\_\_\_\_\_\_\_\_\_\_\_\_\_\_\_\_\_\_\_\_\_\_\_\_\_\_\_\_\_\_\_\_\_\_\_\_\_\_\_\_\_\_\_\_ \_\_\_\_\_\_\_\_\_\_\_\_\_\_\_\_\_\_\_\_\_\_\_\_\_\_\_\_\_\_\_\_\_\_\_\_\_\_\_\_\_\_\_\_\_\_\_\_\_\_\_\_\_\_\_\_\_\_\_\_\_\_\_\_\_\_\_\_\_\_\_\_\_ \_\_\_\_\_\_\_\_\_\_\_\_\_\_\_\_\_\_\_\_\_\_\_\_\_\_\_\_\_\_\_\_\_\_\_\_\_\_\_\_\_\_\_\_\_\_\_\_\_\_\_\_\_\_\_\_\_\_\_\_\_\_\_\_\_\_\_\_\_\_\_\_\_ \_\_\_\_\_\_\_\_\_\_\_\_\_\_\_\_\_\_\_\_\_\_\_\_\_\_\_\_\_\_\_\_\_\_\_\_\_\_\_\_\_\_\_\_\_\_\_\_\_\_\_\_\_\_\_\_\_\_\_\_\_\_\_\_\_\_\_\_\_\_\_\_\_ \_\_\_\_\_\_\_\_\_\_\_\_\_\_\_\_\_\_\_\_\_\_\_\_\_\_\_\_\_\_\_\_\_\_\_\_\_\_\_\_\_\_\_\_\_\_\_\_\_\_\_\_\_\_\_\_\_\_\_\_\_\_\_\_\_\_\_\_\_\_\_\_\_ \_\_\_\_\_\_\_\_\_\_\_\_\_\_\_\_\_\_\_\_\_\_\_\_\_\_\_\_\_\_\_\_\_\_\_\_\_\_\_\_\_\_\_\_\_\_\_\_\_\_\_\_\_\_\_\_\_\_\_\_\_\_\_\_\_\_\_\_\_\_\_\_\_ \_\_\_\_\_\_\_\_\_\_\_\_\_\_\_\_\_\_\_\_\_\_\_\_\_\_\_\_\_\_\_\_\_\_\_\_\_\_\_\_\_\_\_\_\_\_\_\_\_\_\_\_\_\_\_\_\_\_\_\_\_\_\_\_\_\_\_\_\_\_\_\_\_ \_\_\_\_\_\_\_\_\_\_\_\_\_\_\_\_\_\_\_\_\_\_\_\_\_\_\_\_\_\_\_\_\_\_\_\_\_\_\_\_\_\_\_\_\_\_\_\_\_\_\_\_\_\_\_\_\_\_\_\_\_\_\_\_\_\_\_\_\_\_\_\_\_ \_\_\_\_\_\_\_\_\_\_\_\_\_\_\_\_\_\_\_\_\_\_\_\_\_\_\_\_\_\_\_\_\_\_\_\_\_\_\_\_\_\_\_\_\_\_\_\_\_\_\_\_\_\_\_\_\_\_\_\_\_\_\_\_\_\_\_\_\_\_\_\_\_ \_\_\_\_\_\_\_\_\_\_\_\_\_\_\_\_\_\_\_\_\_\_\_\_\_\_\_\_\_\_\_\_\_\_\_\_\_\_\_\_\_\_\_\_\_\_\_\_\_\_\_\_\_\_\_\_\_\_\_\_\_\_\_\_\_\_\_\_\_\_\_\_\_ \_\_\_\_\_\_\_\_\_\_\_\_\_\_\_\_\_\_\_\_\_\_\_\_\_\_\_\_\_\_\_\_\_\_\_\_\_\_\_\_\_\_\_\_\_\_\_\_\_\_\_\_\_\_\_\_\_\_\_\_\_\_\_\_\_\_\_\_\_\_\_\_\_ \_\_\_\_\_\_\_\_\_\_\_\_\_\_\_\_\_\_\_\_\_\_\_\_\_\_\_\_\_\_\_\_\_\_\_\_\_\_\_\_\_\_\_\_\_\_\_\_\_\_\_\_\_\_\_\_\_\_\_\_\_\_\_\_\_\_\_\_\_\_\_\_\_ \_\_\_\_\_\_\_\_\_\_\_\_\_\_\_\_\_\_\_\_\_\_\_\_\_\_\_\_\_\_\_\_\_\_\_\_\_\_\_\_\_\_\_\_\_\_\_\_\_\_\_\_\_\_\_\_\_\_\_\_\_\_\_\_\_\_\_\_\_\_\_\_\_ \_\_\_\_\_\_\_\_\_\_\_\_\_\_\_\_\_\_\_\_\_\_\_\_\_\_\_\_\_\_\_\_\_\_\_\_\_\_\_\_\_\_\_\_\_\_\_\_\_\_\_\_\_\_\_\_\_\_\_\_\_\_\_\_\_\_\_\_\_\_\_\_\_ \_\_\_\_\_\_\_\_\_\_\_\_\_\_\_\_\_\_\_\_\_\_\_\_\_\_\_\_\_\_\_\_\_\_\_\_\_\_\_\_\_\_\_\_\_\_\_\_\_\_\_\_\_\_\_\_\_\_\_\_\_\_\_\_\_\_\_\_\_\_\_\_

\_\_\_\_\_\_\_\_\_\_\_\_\_\_\_\_\_\_\_\_\_\_\_\_\_\_\_\_\_\_\_\_\_\_\_\_\_\_\_\_\_\_\_\_\_\_\_\_\_\_\_\_\_\_\_\_\_\_\_\_\_\_\_\_\_\_\_\_\_\_\_\_\_

# **PROCESAMIENTO DE TEJIDOS Y CÉLULAS (SESIÓN II)**

Observa la metodología empleada para la preparación de tejidos que consiste brevemente en los siguientes pasos:

- Fijación Formol 10%
- Preparación para corte de tejido. Se realiza en un aparato llamado Histoquinette en el cual los fragmentos de tejido por medio de una serie de sustancias se deshidratan (alcohol), se aclaran (xilol) y se infiltran de parafina.
- Corte. Se realizan cortes micrométricos mediante un aparato llamado Micrótomo.
- Tinción Consiste en colorear el tejido para su observación.
- Montaje el fragmento de tejido cortado se coloca en un portaobjetos y se cubre con un cubreobjetos.

Nota: la preparación de tejidos para observación microscópica será demostrativa

Por lo que respecta a la preparación de células, teñirás individualmente tu material celular obtenido durante la Sesión I y fijado al portaobjetos (3 laminillas/alumno) con la técnica de Papanicolaou modificada que consiste brevemente en los siguientes pasos:

- Agua 5 baños
- Hematoxilina 3 minutos
- Agua 3 a 5 baños
- Alcohol  $96^\circ$  5 a 10 baños
- Colorante OG6 6 minutos
- Alcohol 96° 5 baños
- Colorante EA50 3 minutos
- Alcohol absoluto 5 baños

• Xilol 5 baños

• Resina deposita 2 gotas sobre la laminilla y coloca suavemente el cubreobjetos

Una vez teñidas y montadas tus laminillas colócalas nuevamente en tu caja transportadora y deposítala en la caja correspondiente al grupo.

\_\_\_\_\_\_\_\_\_\_\_\_\_\_\_\_\_\_\_\_\_\_\_\_\_\_\_\_\_\_\_\_\_\_\_\_\_\_\_\_\_\_\_\_\_\_\_\_\_\_\_\_\_\_\_\_\_\_\_\_\_\_\_\_\_\_\_\_\_\_ \_\_\_\_\_\_\_\_\_\_\_\_\_\_\_\_\_\_\_\_\_\_\_\_\_\_\_\_\_\_\_\_\_\_\_\_\_\_\_\_\_\_\_\_\_\_\_\_\_\_\_\_\_\_\_\_\_\_\_\_\_\_\_\_\_\_\_\_\_\_\_\_\_ \_\_\_\_\_\_\_\_\_\_\_\_\_\_\_\_\_\_\_\_\_\_\_\_\_\_\_\_\_\_\_\_\_\_\_\_\_\_\_\_\_\_\_\_\_\_\_\_\_\_\_\_\_\_\_\_\_\_\_\_\_\_\_\_\_\_\_\_\_\_\_\_\_  $\overline{\phantom{a}}$  , and the contribution of the contribution of the contribution of the contribution of  $\overline{\phantom{a}}$ \_\_\_\_\_\_\_\_\_\_\_\_\_\_\_\_\_\_\_\_\_\_\_\_\_\_\_\_\_\_\_\_\_\_\_\_\_\_\_\_\_\_\_\_\_\_\_\_\_\_\_\_\_\_\_\_\_\_\_\_\_\_\_\_\_\_\_\_\_\_\_\_\_ \_\_\_\_\_\_\_\_\_\_\_\_\_\_\_\_\_\_\_\_\_\_\_\_\_\_\_\_\_\_\_\_\_\_\_\_\_\_\_\_\_\_\_\_\_\_\_\_\_\_\_\_\_\_\_\_\_\_\_\_\_\_\_\_\_\_\_\_\_\_\_\_\_ \_\_\_\_\_\_\_\_\_\_\_\_\_\_\_\_\_\_\_\_\_\_\_\_\_\_\_\_\_\_\_\_\_\_\_\_\_\_\_\_\_\_\_\_\_\_\_\_\_\_\_\_\_\_\_\_\_\_\_\_\_\_\_\_\_\_\_\_\_\_\_\_\_ \_\_\_\_\_\_\_\_\_\_\_\_\_\_\_\_\_\_\_\_\_\_\_\_\_\_\_\_\_\_\_\_\_\_\_\_\_\_\_\_\_\_\_\_\_\_\_\_\_\_\_\_\_\_\_\_\_\_\_\_\_\_\_\_\_\_\_\_\_\_\_\_\_ \_\_\_\_\_\_\_\_\_\_\_\_\_\_\_\_\_\_\_\_\_\_\_\_\_\_\_\_\_\_\_\_\_\_\_\_\_\_\_\_\_\_\_\_\_\_\_\_\_\_\_\_\_\_\_\_\_\_\_\_\_\_\_\_\_\_\_\_\_\_\_\_\_

• Baños: sumergir, agitar y sacar la laminilla las veces indicadas.

## ANOTACIONES:

# **OBSERVACIÓN MICROSCÓPICA (SESIÓN III)**

• Observa al microscopio las laminillas una vez teñidas y montadas para tratar de identificar células de los órganos muestreados, así como la calidad de las muestras tomadas. En aquellos casos que identifiques muestras de mala calidad, identifica los errores y en lo sucesivo trata de mejorar la calidad.

## **RESULTADOS**

Entrega un diagrama de flujo de la ruta que sigue una muestra citológica e histológica desde que se obtiene del animal hasta su procesamiento en el Laboratorio de Patología.

\_\_\_\_\_\_\_\_\_\_\_\_\_\_\_\_\_\_\_\_\_\_\_\_\_\_\_\_\_\_\_\_\_\_\_\_\_\_\_\_\_\_\_\_\_\_\_\_\_\_\_\_\_\_\_\_\_\_\_\_\_\_\_\_\_\_\_\_\_\_\_\_\_ \_\_\_\_\_\_\_\_\_\_\_\_\_\_\_\_\_\_\_\_\_\_\_\_\_\_\_\_\_\_\_\_\_\_\_\_\_\_\_\_\_\_\_\_\_\_\_\_\_\_\_\_\_\_\_\_\_\_\_\_\_\_\_\_\_\_\_\_\_\_\_\_\_ \_\_\_\_\_\_\_\_\_\_\_\_\_\_\_\_\_\_\_\_\_\_\_\_\_\_\_\_\_\_\_\_\_\_\_\_\_\_\_\_\_\_\_\_\_\_\_\_\_\_\_\_\_\_\_\_\_\_\_\_\_\_\_\_\_\_\_\_\_\_\_\_\_ \_\_\_\_\_\_\_\_\_\_\_\_\_\_\_\_\_\_\_\_\_\_\_\_\_\_\_\_\_\_\_\_\_\_\_\_\_\_\_\_\_\_\_\_\_\_\_\_\_\_\_\_\_\_\_\_\_\_\_\_\_\_\_\_\_\_\_\_\_\_\_\_\_

\_\_\_\_\_\_\_\_\_\_\_\_\_\_\_\_\_\_\_\_\_\_\_\_\_\_\_\_\_\_\_\_\_\_\_\_\_\_\_\_\_\_\_\_\_\_\_\_\_\_\_\_\_\_\_\_\_\_\_\_\_\_\_\_\_\_\_\_\_\_\_\_\_ \_\_\_\_\_\_\_\_\_\_\_\_\_\_\_\_\_\_\_\_\_\_\_\_\_\_\_\_\_\_\_\_\_\_\_\_\_\_\_\_\_\_\_\_\_\_\_\_\_\_\_\_\_\_\_\_\_\_\_\_\_\_\_\_\_\_\_\_\_\_\_\_\_

\_\_\_\_\_\_\_\_\_\_\_\_\_\_\_\_\_\_\_\_\_\_\_\_\_\_\_\_\_\_\_\_\_\_\_\_\_\_\_\_\_\_\_\_\_\_\_\_\_\_\_\_\_\_\_\_\_\_\_\_\_\_\_\_\_\_\_\_\_\_\_\_\_

## **CONCLUSIONES**

**FUENTES DE INFORMACIÓN**

Bacha William J., Bacha Linda M. Atlas color de Histología Veterinaria. 2a edición. Ed. Inter-Médica S.A.I.C.I. 2000.

De Buen Nuria. Citología Diagnóstica Veterinaria. Editorial El Manual Moderno. México, D.F. 2001.

Prophet EB., Mills B., Arrignton JB., Sobin LH. Métodos histotecnológicos. Registro de patología de los Estados Unidos de América. Washington, D.C. 1995.

# **PRÁCTICA No. 2 "CAMBIOS AUTOLITICOS"**

#### **INTRODUCCIÓN**

Resulta de suma importancia que el médico veterinario zootecnista identifique los cambios autolíticos para que éstos no sean confundidos con lesiones durante la inspección postmortem y altere el diagnóstico histopatológico.

#### Algor mortis:

Estamos refiriéndonos a un enfriamiento del cuerpo. Después de la muerte la temperatura corporal tiende a disminuir gradualmente, lo cual depende de la temperatura ambiente, de la grasa corporal y de la cantidad de pelo o lana del animal.

Livor mortis:

Se define como la coloración que se aprecia en un cuerpo después de la muerte, resultando del cese de la circulación sanguínea, estancamiento de sangre y a su vez presencia de manchas ó placas irregulares de color violáceo en las partes declives del cadáver no sometidas a presión. (LIVIDEZ POSTMORTEM).

#### Rigor mortis:

Se define como la dureza o rigidez de un cuerpo muerto. Se presenta debido al agotamiento del trifosfato de adenosina (ATP) en la masa muscular. El ATP es necesario para el funcionamiento muscular (tanto para la contracción como para la relajación). Si el ATP se agota, la contracción muscular permanece sin que exista relajación. Afecta primero a los músculos de mayor actividad, iniciándose en el corazón. El rigor mortis externamente se presenta primero en la cabeza, después en el tronco y en las extremidades anteriores, por

último en las posteriores. El rigor mortis se establece entre 2 y 8 horas después de haber ocurrido la muerte y desaparece, en el mismo orden, entre 24 a 48 horas y puede permanecer durante 1 o 2 días, lo que depende de una serie de condiciones.

Otros cambios post mortem que suelen presentarse son:

## Timpanización:

La fermentación en estómago e intestino causa gran distensión, sobre todo en los herbívoros. La presión desarrollada en la cavidad abdominal provoca a menudo pseudoprolapso del recto, presencia de espuma sanguinolenta en los ollares, ruptura del estómago o del diafragma. Cuando un timpanismo en vida fue la causa de la muerte, los signos de asfixia acompañan al cuadro. En la ruptura del diafragma en vida, por lo general se observa congestión del bazo y hemorragias diafragmáticas.

## Imbibición postmortem:

Este cambio es una indicación importante de procesos autolíticos. Se debe a la hemólisis dentro de los vasos sanguíneos. La hemoglobina liberada queda en solución en el plasma y al mismo tiempo las paredes vasculares se hacen más permeables a los líquidos. Por consiguiente, el plasma rojizo es absorbido por los tejidos vecinos y se forma una franja rojiza oscura a lo largo de cada vaso. La imbibición con bilis se debe a un fenómeno semejante. A través de la pared en vías de autolisis de la vesícula biliar pasa este líquido y tiñe las estructuras adyacentes de un color verdoso.

#### Pseudomelanosis:

Coloración obscura (café ocre) en órganos y tejidos de un cadáver.

Las bacterias de los intestinos forman sulfuro de hidrógeno. Este gas difunde a través de la pared intestinal y entra en contacto con los órganos intestinales. El hierro de la hemoglobina reacciona con el sulfuro de hidrógeno y forma sulfuro de hierro que es la sustancia que da la coloración oscura a los órganos.

Friabilidad:

Que se pulveriza o desmenuza fácilmente.

# **COMPETENCIAS A DESARROLLAR**

Conceptual: busca fuentes de información relacionadas que detallen los cambios autolíticos observados en un cadáver.

Procedimental: Identifica en imágenes y en un cadáver los diversos cambios autolíticos y explica porque se desarrollan.

Actitudinal: Puntual, colaborativo, disposición al trabajo, esfuerzo.

# **MATERIAL Y EQUIPO**

Órganos ó cadáveres con cambios autolíticos. Imágenes del I-link. Imágenes del banco de fotografías del Laboratorio de Histopatología.

# **METODOLOGÍA**

## **IDENTIFICACIÓN EN FRESCO DE CAMBIOS POSTMORTEM (SESIÓN I)**

Identifica los cambios autolíticos presentes en el cadáver colocado sobre la mesa de disección de la sala de necropsias. Describe dichos cambios y explica su origen.

## **IDENTIFICACIÓN EN IMÁGENES DE CAMBIOS POSTMORTEM (SESIÓN II)**

Lee la lección de cambios postmortem del programa interactivo I-link y contesta el cuestionario de dicha lección.

Identifica los cambios autolíticos mostrados en imágenes. Describe y explica dichos cambios.

#### **RESULTADOS**

Entrega un reporte donde integres las actividades realizadas tanto en el cadáver como en el programa interactivo I-link y en las imágenes del CD.

\_\_\_\_\_\_\_\_\_\_\_\_\_\_\_\_\_\_\_\_\_\_\_\_\_\_\_\_\_\_\_\_\_\_\_\_\_\_\_\_\_\_\_\_\_\_\_\_\_\_\_\_\_\_\_\_\_\_\_\_\_\_\_\_\_\_\_\_\_\_\_\_\_ \_\_\_\_\_\_\_\_\_\_\_\_\_\_\_\_\_\_\_\_\_\_\_\_\_\_\_\_\_\_\_\_\_\_\_\_\_\_\_\_\_\_\_\_\_\_\_\_\_\_\_\_\_\_\_\_\_\_\_\_\_\_\_\_\_\_\_\_\_\_\_\_\_ \_\_\_\_\_\_\_\_\_\_\_\_\_\_\_\_\_\_\_\_\_\_\_\_\_\_\_\_\_\_\_\_\_\_\_\_\_\_\_\_\_\_\_\_\_\_\_\_\_\_\_\_\_\_\_\_\_\_\_\_\_\_\_\_\_\_\_\_\_\_\_\_\_

\_\_\_\_\_\_\_\_\_\_\_\_\_\_\_\_\_\_\_\_\_\_\_\_\_\_\_\_\_\_\_\_\_\_\_\_\_\_\_\_\_\_\_\_\_\_\_\_\_\_\_\_\_\_\_\_\_\_\_\_\_\_\_\_\_\_\_\_\_\_\_\_\_ \_\_\_\_\_\_\_\_\_\_\_\_\_\_\_\_\_\_\_\_\_\_\_\_\_\_\_\_\_\_\_\_\_\_\_\_\_\_\_\_\_\_\_\_\_\_\_\_\_\_\_\_\_\_\_\_\_\_\_\_\_\_\_\_\_\_\_\_\_\_\_\_\_ \_\_\_\_\_\_\_\_\_\_\_\_\_\_\_\_\_\_\_\_\_\_\_\_\_\_\_\_\_\_\_\_\_\_\_\_\_\_\_\_\_\_\_\_\_\_\_\_\_\_\_\_\_\_\_\_\_\_\_\_\_\_\_\_\_\_\_\_\_\_\_\_\_

\_\_\_\_\_\_\_\_\_\_\_\_\_\_\_\_\_\_\_\_\_\_\_\_\_\_\_\_\_\_\_\_\_\_\_\_\_\_\_\_\_\_\_\_\_\_\_\_\_\_\_\_\_\_\_\_\_\_\_\_\_\_\_\_\_\_\_\_\_\_\_\_\_

## **CONCLUSIONES**

#### **FUENTES DE INFORMACIÓN**

1. Trigo, F.J. y Mateos, P.A. Patología General Veterinaria. Ed. Interamericana, Mcgraw-Hill. México, D.F. 1993.

2. De Aluja, A.S. Necropsias en Animales Domésticos. Ed. Compañía Editorial Continental S.A. de C.V. 2ª impresión. México, D.F. 1986.

# **PRÁCTICA No. 3 "INTRODUCCIÓN AL DIAGNÓSTICO MORFOLÓGICO" (SESIÓN I)**

## **INTRODUCCIÓN**

Este taller pretende facilitar la metodología para el reconocimiento de lesiones macroscópicas y formular diagnósticos morfológicos acertados.

La práctica de la patología considera la identificación y la descripción de lesiones, la asociación con una enfermedad y entender la patogénesis.

La práctica de la patología requiere habilidad para resolver problemas y experiencia práctica para formular diagnósticos morfológicos.

Los siguientes componentes deben ser considerados en las descripciones de las lesiones macroscópicas:

Localización: considerar lo referente a anatomía descriptiva

Color: puede hacerse una combinación de colores, mencionando en primer término el más aparente de ellos.

Tamaño: medida en centímetros.

Forma: Pueden presentar forma regular (circular, romboide, rectangular, etc.) o irregular.

Textura: Puede ser dura (similar al hueso), firme (como masa muscular) ó blanda (como cavidad con líquido).El conocimiento de la anatomía normal es un prerrequisito para reconocer la presencia de una lesión y describir su localización, pero (teóricamente) no se necesitan conocimientos de patología o su terminología para describir en cuanto a color, tamaño, forma o textura anormal de un tejido. Un estudiante de veterinaria que ha cursado la materia de anatomía debe ser capaz de identificar y describir lesiones macroscópicas.

#### **COMPETENCIAS A DESARROLLAR**

Conceptual: busca fuentes de información relacionadas que detallen las estructuras anatómicas de los pulmones de los animales domésticos.

Procedimental: Identifica en imágenes y en órganos sin cambios patológicos las estructuras anatómicas propias de los pulmones.

Actitudinal: Puntual, colaborativo, disposición al trabajo, esfuerzo.

#### **MATERIAL Y EQUIPO**

Pulmones de rastro. Imágenes virtuales

## **METODOLOGÍA**

Identificar: Pulmón derecho e izquierdo De cada pulmón: Cara costal (lateral al tórax) Cara mediastínica (mediastino) Borde dorsal Base (diafragma) Vértice (escotadura cardiaca) Hilio del pulmón (estructuras) Ganglios linfáticos mediastínicos Prueba de flotación Corte tráquea, bronquios 1rios, 2rios, 3rios, mucosa, serosa Pleura parietal y visceral

#### **RESULTADOS**

Entrega un reporte en donde describas las estructuras anatómicas ubicadas en los pulmones utilizando dibujos o fotografías en donde se observe lo que describió.

\_\_\_\_\_\_\_\_\_\_\_\_\_\_\_\_\_\_\_\_\_\_\_\_\_\_\_\_\_\_\_\_\_\_\_\_\_\_\_\_\_\_\_\_\_\_\_\_\_\_\_\_\_\_\_\_\_\_\_\_\_\_\_\_\_\_\_\_\_\_\_\_\_ \_\_\_\_\_\_\_\_\_\_\_\_\_\_\_\_\_\_\_\_\_\_\_\_\_\_\_\_\_\_\_\_\_\_\_\_\_\_\_\_\_\_\_\_\_\_\_\_\_\_\_\_\_\_\_\_\_\_\_\_\_\_\_\_\_\_\_\_\_\_\_\_\_ \_\_\_\_\_\_\_\_\_\_\_\_\_\_\_\_\_\_\_\_\_\_\_\_\_\_\_\_\_\_\_\_\_\_\_\_\_\_\_\_\_\_\_\_\_\_\_\_\_\_\_\_\_\_\_\_\_\_\_\_\_\_\_\_\_\_\_\_\_\_\_\_\_ \_\_\_\_\_\_\_\_\_\_\_\_\_\_\_\_\_\_\_\_\_\_\_\_\_\_\_\_\_\_\_\_\_\_\_\_\_\_\_\_\_\_\_\_\_\_\_\_\_\_\_\_\_\_\_\_\_\_\_\_\_\_\_\_\_\_\_\_\_\_\_\_\_ \_\_\_\_\_\_\_\_\_\_\_\_\_\_\_\_\_\_\_\_\_\_\_\_\_\_\_\_\_\_\_\_\_\_\_\_\_\_\_\_\_\_\_\_\_\_\_\_\_\_\_\_\_\_\_\_\_\_\_\_\_\_\_\_\_\_\_\_\_\_\_\_\_

### **CONCLUSIONES**

## **FUENTES DE INFORMACIÓN**

1. Dyce, K.M. Anatomía Veterinaria. Ed. McGraw-Hill. México, D.F. 1999.

2. Shively, N.J. Anatomía Veterinaria Básica, Comparativa y Clínica. Ed. El Manual Moderno. México, D.F. 1992.

\_\_\_\_\_\_\_\_\_\_\_\_\_\_\_\_\_\_\_\_\_\_\_\_\_\_\_\_\_\_\_\_\_\_\_\_\_\_\_\_\_\_\_\_\_\_\_\_\_\_\_\_\_\_\_\_\_\_\_\_\_\_\_\_\_\_\_\_\_\_\_\_\_ \_\_\_\_\_\_\_\_\_\_\_\_\_\_\_\_\_\_\_\_\_\_\_\_\_\_\_\_\_\_\_\_\_\_\_\_\_\_\_\_\_\_\_\_\_\_\_\_\_\_\_\_\_\_\_\_\_\_\_\_\_\_\_\_\_\_\_\_\_\_\_\_\_

3. Sisson y Grossman. Anatomía de los Animales Domésticos. 5ª edición. Ed. Masson. México, D.F. 1982.

## **PRÁCTICA No. 4 "INTRODUCCIÓN AL DIAGNÓSTICO MORFOLÓGICO" (SESIÓN II)**

#### **INTRODUCCIÓN**

El conocimiento de la anatomía normal es un prerrequisito para reconocer la presencia de una lesión y describir su localización, pero (teóricamente) no se necesitan conocimientos de patología o su terminología para describir en cuanto a color, tamaño, forma o textura anormal de un tejido. Un estudiante de veterinaria que ha cursado la materia de anatomía debe ser capaz de identificar y describir lesiones macroscópicas.

## **COMPETENCIAS A DESARROLLAR**

Conceptual: busca fuentes de información relacionadas que detallen las estructuras anatómicas del corazón de los animales domésticos.

Procedimental: Identifica en imágenes y en órganos sin cambios patológicos las estructuras anatómicas propias de los pulmones.

Actitudinal: Puntual, colaborativo, disposición al trabajo, esfuerzo.

## **MATERIAL Y EQUIPO**

Corazones de rastro. Imágenes virtuales.

# **METODOLOGÍA**

Identificar las siguientes estructuras:

## **ESTRUCTURAS EXTERNAS:**

- Pericardio
- Surco coronario
- Aurículas
- Ventrículos
- Vena cava
- Aurícula derecha
- Aurícula Izquierda
- Ventrículo derecho
- Ventrículo izquierdo
- Arteria pulmonar (identificarlo en el hilio pulmonar)
- Vena pulmonar (identificarlo en el hilio pulmonar)
- Aorta

#### **ESTRUCTURAS INTERNAS:**

- Miocardio
- Endocardio
- Epicardio
- Músculos papilares
- Cuerdas tendinosas
- Válvula tricúspide
- Válvula mitral
- Válvulas semilunares

#### **RESULTADOS**

Entrega un reporte en donde describas las estructuras anatómicas ubicadas en el corazón utilizando dibujos o fotografías en donde se observe lo que describió.

\_\_\_\_\_\_\_\_\_\_\_\_\_\_\_\_\_\_\_\_\_\_\_\_\_\_\_\_\_\_\_\_\_\_\_\_\_\_\_\_\_\_\_\_\_\_\_\_\_\_\_\_\_\_\_\_\_\_\_\_\_\_\_\_\_\_\_\_\_\_\_\_\_ \_\_\_\_\_\_\_\_\_\_\_\_\_\_\_\_\_\_\_\_\_\_\_\_\_\_\_\_\_\_\_\_\_\_\_\_\_\_\_\_\_\_\_\_\_\_\_\_\_\_\_\_\_\_\_\_\_\_\_\_\_\_\_\_\_\_\_\_\_\_\_\_\_

\_\_\_\_\_\_\_\_\_\_\_\_\_\_\_\_\_\_\_\_\_\_\_\_\_\_\_\_\_\_\_\_\_\_\_\_\_\_\_\_\_\_\_\_\_\_\_\_\_\_\_\_\_\_\_\_\_\_\_\_\_\_\_\_\_\_\_\_\_\_\_\_\_

#### **CONCLUSIONES**

## **FUENTES DE INFORMACIÓN**

1. Dyce, K.M. Anatomía Veterinaria. Ed. McGraw-Hill. México, D.F. 1999.

2. Shively, N.J. Anatomía Veterinaria Básica, Comparativa y Clínica. Ed. El Manual Moderno. México, D.F. 1992.

\_\_\_\_\_\_\_\_\_\_\_\_\_\_\_\_\_\_\_\_\_\_\_\_\_\_\_\_\_\_\_\_\_\_\_\_\_\_\_\_\_\_\_\_\_\_\_\_\_\_\_\_\_\_\_\_\_\_\_\_\_\_\_\_\_\_\_\_\_\_\_\_\_ \_\_\_\_\_\_\_\_\_\_\_\_\_\_\_\_\_\_\_\_\_\_\_\_\_\_\_\_\_\_\_\_\_\_\_\_\_\_\_\_\_\_\_\_\_\_\_\_\_\_\_\_\_\_\_\_\_\_\_\_\_\_\_\_\_\_\_\_\_\_\_\_\_ \_\_\_\_\_\_\_\_\_\_\_\_\_\_\_\_\_\_\_\_\_\_\_\_\_\_\_\_\_\_\_\_\_\_\_\_\_\_\_\_\_\_\_\_\_\_\_\_\_\_\_\_\_\_\_\_\_\_\_\_\_\_\_\_\_\_\_\_\_\_\_\_\_

3. Sisson y Grossman. Anatomía de los Animales Domésticos. 5ª edición. Ed. Masson. México, D.F. 1982.

# **PRÁCTICA No. 5 "EMISIÓN DE DIAGNÓSTICOS MORFOLÓGICO" (SESIÓN I)**

## **INTRODUCCIÓN**

La asignatura de Patología General tienen entre uno de sus objetivos, que el alumno reconozca lesiones y las asocie con un agente etiológico. Para lograr este objetivo es necesario el entrenamiento del alumno en la emisión de diagnósticos morfológicos, para que cuando realice una necropsia y remita sus muestras para ser analizadas, las lesiones encontradas durante el examen postmortem correspondan al probable diagnóstico presuntivo emitido. La habilidad para describir lesiones es esencial para un reporte de necropsia y acertar a un diagnóstico morfológico.

#### **COMPETENCIAS A DESARROLLAR**

Conceptual: busca fuentes de información relacionadas que detallen las principales categorías de lesión en pulmones de los animales domésticos.

Procedimental: Identifica y describe la lesiones observadas en imágenes y en órganos con cambios patológicos procedentes de rastro.

Actitudinal: Puntual, colaborativo, disposición al trabajo, esfuerzo.

## **MATERIAL Y EQUIPO**

Pulmones rechazados de rastro. Imágenes de pulmones con lesión.

# **MÉTODOLOGÍA**

De cada pulmón decomisado e imagen hacer la descripción anatomopatológica de las lesiones encontradas, utilizando para ello los siguientes términos anatómicos:

- Cara costal
- Cara mediastínica
- Borde dorsal
- Borde ventral
- Hilio del pulmón
- Prueba de flotación
- Corte de tráquea, árbol bronquial

#### **RESULTADOS**

Entregará un reporte en donde describa las lesiones encontradas en el órgano rechazado utilizando dibujos o fotografías en donde se observe lo que describió y su asociación a un agente etiológico.

\_\_\_\_\_\_\_\_\_\_\_\_\_\_\_\_\_\_\_\_\_\_\_\_\_\_\_\_\_\_\_\_\_\_\_\_\_\_\_\_\_\_\_\_\_\_\_\_\_\_\_\_\_\_\_\_\_\_\_\_\_\_\_\_\_\_\_\_\_\_\_\_\_ \_\_\_\_\_\_\_\_\_\_\_\_\_\_\_\_\_\_\_\_\_\_\_\_\_\_\_\_\_\_\_\_\_\_\_\_\_\_\_\_\_\_\_\_\_\_\_\_\_\_\_\_\_\_\_\_\_\_\_\_\_\_\_\_\_\_\_\_\_\_\_\_\_ \_\_\_\_\_\_\_\_\_\_\_\_\_\_\_\_\_\_\_\_\_\_\_\_\_\_\_\_\_\_\_\_\_\_\_\_\_\_\_\_\_\_\_\_\_\_\_\_\_\_\_\_\_\_\_\_\_\_\_\_\_\_\_\_\_\_\_\_\_\_\_\_\_

\_\_\_\_\_\_\_\_\_\_\_\_\_\_\_\_\_\_\_\_\_\_\_\_\_\_\_\_\_\_\_\_\_\_\_\_\_\_\_\_\_\_\_\_\_\_\_\_\_\_\_\_\_\_\_\_\_\_\_\_\_\_\_\_\_\_\_\_\_\_\_\_\_ \_\_\_\_\_\_\_\_\_\_\_\_\_\_\_\_\_\_\_\_\_\_\_\_\_\_\_\_\_\_\_\_\_\_\_\_\_\_\_\_\_\_\_\_\_\_\_\_\_\_\_\_\_\_\_\_\_\_\_\_\_\_\_\_\_\_\_\_\_\_\_\_\_ \_\_\_\_\_\_\_\_\_\_\_\_\_\_\_\_\_\_\_\_\_\_\_\_\_\_\_\_\_\_\_\_\_\_\_\_\_\_\_\_\_\_\_\_\_\_\_\_\_\_\_\_\_\_\_\_\_\_\_\_\_\_\_\_\_\_\_\_\_\_\_\_\_

#### **CONCLUSIONES**

#### **FUENTES DE INFORMACIÓN**

1. Dyce, K.M. Anatomía Veterinaria. Ed. McGraw-Hill. México, D.F. 1999.

2. Shively, N.J. Anatomía Veterinaria Básica, Comparativa y Clínica. Ed. El Manual Moderno. México, D.F. 1992.

3. Sisson y Grossman. Anatomía de los Animales Domésticos. 5ª edición. Ed. Masson. México, D.F. 1982.

# **PRÁCTICA No. 6 (SESIÓN II) "EMISIÓN DE DIAGNÓSTICOS MORFOLÓGICOS"**

# **INTRODUCCIÓN**

La asignatura de Patología General tienen entre uno de sus objetivos, que el alumno reconozca lesiones y las asocie con un agente etiológico. Para lograr este objetivo es necesario el entrenamiento del alumno en la emisión de diagnósticos morfológicos, para que cuando realice una necropsia y remita sus muestras para ser analizadas, las lesiones encontradas durante el examen postmortem correspondan al probable diagnóstico presuntivo emitido.

#### **COMPETENCIAS A DESARROLLAR**

Conceptual: busca fuentes de información relacionadas que detallen las principales categorías de lesión en corazón de los animales domésticos.

Procedimental: Identifica y describe la lesiones observadas en imágenes y en órganos con cambios patológicos procedentes de rastro.

Actitudinal: Puntual, colaborativo, disposición al trabajo, esfuerzo.

## **MATERIAL Y EQUIPO**

Corazones rechazados de rastro. Imágenes de corazón con lesión.

## **METODOLOGÍA**

De cada corazón rechazado hacer la descripción anatomopatológica de las lesiones encontradas, utilizando para ello los términos anatómicos correspondientes. Una vez descritas las lesiones elabore un dibujo donde se observe lo que se describió.

#### **RESULTADOS**

Entregará un reporte en donde describa las lesiones encontradas en el órgano rechazado utilizando dibujos o fotografías en donde se observe lo que describió y su asociación a un agente etiológico.

#### **CONCLUSIONES**

\_\_\_\_\_\_\_\_\_\_\_\_\_\_\_\_\_\_\_\_\_\_\_\_\_\_\_\_\_\_\_\_\_\_\_\_\_\_\_\_\_\_\_\_\_\_\_\_\_\_\_\_\_\_\_\_\_\_\_\_\_\_\_\_\_\_\_\_\_\_\_\_\_ \_\_\_\_\_\_\_\_\_\_\_\_\_\_\_\_\_\_\_\_\_\_\_\_\_\_\_\_\_\_\_\_\_\_\_\_\_\_\_\_\_\_\_\_\_\_\_\_\_\_\_\_\_\_\_\_\_\_\_\_\_\_\_\_\_\_\_\_\_\_\_\_\_ \_\_\_\_\_\_\_\_\_\_\_\_\_\_\_\_\_\_\_\_\_\_\_\_\_\_\_\_\_\_\_\_\_\_\_\_\_\_\_\_\_\_\_\_\_\_\_\_\_\_\_\_\_\_\_\_\_\_\_\_\_\_\_\_\_\_\_\_\_\_\_\_\_ \_\_\_\_\_\_\_\_\_\_\_\_\_\_\_\_\_\_\_\_\_\_\_\_\_\_\_\_\_\_\_\_\_\_\_\_\_\_\_\_\_\_\_\_\_\_\_\_\_\_\_\_\_\_\_\_\_\_\_\_\_\_\_\_\_\_\_\_\_\_\_\_\_ \_\_\_\_\_\_\_\_\_\_\_\_\_\_\_\_\_\_\_\_\_\_\_\_\_\_\_\_\_\_\_\_\_\_\_\_\_\_\_\_\_\_\_\_\_\_\_\_\_\_\_\_\_\_\_\_\_\_\_\_\_\_\_\_\_\_\_\_\_\_\_\_\_ \_\_\_\_\_\_\_\_\_\_\_\_\_\_\_\_\_\_\_\_\_\_\_\_\_\_\_\_\_\_\_\_\_\_\_\_\_\_\_\_\_\_\_\_\_\_\_\_\_\_\_\_\_\_\_\_\_\_\_\_\_\_\_\_\_\_\_\_\_\_\_\_\_

## **FUENTES DE INFORMACIÓN**

1. Dyce, K.M. Anatomía Veterinaria. Ed. McGraw-Hill. México, D.F. 1999.

2. Shively, N.J. Anatomía Veterinaria Básica, Comparativa y Clínica. Ed. El Manual Moderno. México, D.F. 1992.

3. Sisson y Grossman. Anatomía de los Animales Domésticos. 5ª edición. Ed. Masson. México, D.F. 1982.

# **PRÁCTICA No. 7 "TÉCNICA DE NECROPSIA"**

## **INTRODUCCIÓN**

La técnica de necropsia es el examen minucioso y sistemático que se le realiza a un cadáver con el objetivo de emitir un diagnóstico. Existen varias técnicas, descritas por diferentes autores. Es importante tener presente que cada caso necesitará de ciertas modificaciones, tomando en cuenta su diagnóstico, sin embargo es aconsejable que como regla general, se trabaje siguiendo una rutina establecida.

## **COMPETENCIAS A DESARROLLAR**

Conceptual: busca fuentes de información en donde expliquen detalladamente las técnicas de necropsia en los animales domésticos así como las principales categorías de lesión que afectan los órganos de los animales domésticos y su asociación a un agente etiológico.

Procedimental: Realiza la técnica de necropsia en el cadáver proporcionado.

Actitudinal: Puntual, colaborativo, disposición al trabajo, esfuerzo.

## **MATERIAL Y EQUIPO**

Un cadáver de un animal doméstico.

## **METODOLOGIA**

• Coloca el animal en posición decúbito dorsal con los miembros anteriores y posteriores abiertos.

• Incide la piel a lo largo de la línea media, desde la unión de las dos ramas del maxilar superior hasta el ano.

• Separa la piel por medio de disección roma a partir de la región axilar y región inguinal

• Separa las articulaciones coxofemorales y corta los músculos de la región pectoral que fijan la escápula a la cavidad torácica.

• Haz cortes paralelos a lo largo de la parte interna de las ramas del maxilar inferior y extrae la lengua jalándola en dirección del cuello.

• Localiza GLANDULAS SALIVALES. Desarticula el hueso hioides y jalando la lengua hacia atrás, corta a cada lado los músculos del cuello e identifica TIROIDES Y PARATIROIDES.

• Libera tráquea y esófago, que van a estar unidos a lengua y laringe, hasta la entrada a la cavidad torácica. Con el cuchillo traza una línea de la última a la primera costilla, lo más cerca de la columna vertebral. Corta los músculos intercostales y separa cada una de las costillas para evidenciar las vísceras de la cavidad torácica. Identifica PLEURA.

• Separa esófago de tráquea jalando hacia atrás la tráquea y cortando los vasos sanguíneos que mantienen unido a los pulmones y corazón a la cavidad torácica.

• Identifica PULMONES, AORTA y PERICARDIO.

• Incide en la línea media desde la apófisis xifoidea hasta la sínfisis púbica.

• Identificar el PERITONEO, HIGADO, PANCREAS, ESTOMAGO, INTESTINO DELGADO, RIÑONES, VEJIGA URINARIA, TESTICULOS, OVARIOS y ADRENALES.

• Desprende la cabeza a nivel de la articulación occipitoatlantoidea, se coloca sobre la mesa y se separan piel y músculos del cráneo para poder cortar los huesos con mayor facilidad. Haz dos cortes con sierra o con hacha en los límites laterales del agujero occipital hacia la base de la apófisis cigomática del temporal, después corta desde la base de las apófisis cigomáticas hasta las apófisis supraorbitarias y une los dos cortes por medio de otro a través del hueso frontal. Una vez efectuados estos cortes levanta la parte desprendida de los huesos para exponer el encéfalo. Para extraerlo, corta la duramadre y levantando la cabeza de adelante hacia atrás, desprende la masa encefálica, junto con la hipófisis.

Al examinar todos y cada uno de los órganos que se obtuvieron durante la necropsia deben buscarse cambios de forma, color y consistencia.

Al terminar la necropsia es importante anotar detalladamente los cambios encontrados y también las muestras que se tomaron, para diferentes estudios de laboratorio, en un protocolo. En los casos en los que fue posible formular un diagnóstico, éste se apuntará al final del mismo.

Disponer del cadáver y de los órganos para su eliminación.

# **RESULTADOS**

Entrega un reporte en donde describa las lesiones encontradas en los órganos, utilizando fotografías en donde se observe lo que describió, emitiendo los respectivos diagnósticos morfológicos y asociando a un agente patógeno.

\_\_\_\_\_\_\_\_\_\_\_\_\_\_\_\_\_\_\_\_\_\_\_\_\_\_\_\_\_\_\_\_\_\_\_\_\_\_\_\_\_\_\_\_\_\_\_\_\_\_\_\_\_\_\_\_\_\_\_\_\_\_\_\_\_\_\_\_\_\_\_\_\_

\_\_\_\_\_\_\_\_\_\_\_\_\_\_\_\_\_\_\_\_\_\_\_\_\_\_\_\_\_\_\_\_\_\_\_\_\_\_\_\_\_\_\_\_\_\_\_\_\_\_\_\_\_\_\_\_\_\_\_\_\_\_\_\_\_\_\_\_\_\_\_\_\_

\_\_\_\_\_\_\_\_\_\_\_\_\_\_\_\_\_\_\_\_\_\_\_\_\_\_\_\_\_\_\_\_\_\_\_\_\_\_\_\_\_\_\_\_\_\_\_\_\_\_\_\_\_\_\_\_\_\_\_\_\_\_\_\_\_\_\_\_\_\_\_\_\_

 $\mathcal{L}_\mathcal{L} = \mathcal{L}_\mathcal{L} = \mathcal{L}_\mathcal{L}$ 

\_\_\_\_\_\_\_\_\_\_\_\_\_\_\_\_\_\_\_\_\_\_\_\_\_\_\_\_\_\_\_\_\_\_\_\_\_\_\_\_\_\_\_\_\_\_\_\_\_\_\_\_\_\_\_\_\_\_\_\_\_\_\_\_\_\_\_\_\_\_\_\_\_

## **CONCLUSIONES**

# **FUENTES DE INFORMACIÓN**

1. De Aluja, A.S. Necropsias en Animales Domésticos. Ed. Compañía Editorial Continental S.A. de C.V. 2ª impresión. México, D.F. 1986.